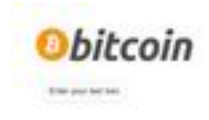

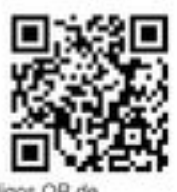

Herramienta generadora de códigos QR de Bitcoin para enviar y recibir

Una secunda hacepearea que le parentes gararea la manudera en formale DA Costa (l'oriegne DA)<br>factite les hacepeareans para les usuanits de signalesments. Para etnes a nortes pages criptografica<br>status pages de l'ancière

Pro vannato, 1 fo<sup>u</sup> hiddenfolkinga Phasaicht, haddolganninga Pranaich 2004/0000 dibruah a<br>1600/61/41/a Philip Direct Exhamiltan CRI et 3 de vezaño de 2014 a les ESI/UTC, cas lengen<br>Louisman de Hymeron y 161 ar per directa

pagepeeker

### **Evaluation du site generador-decodigo-qr-bitcoin.com**

Généré le 17 Octobre 2023 11:36

**Le score est de 65/100**

#### **Optimisation du contenu**

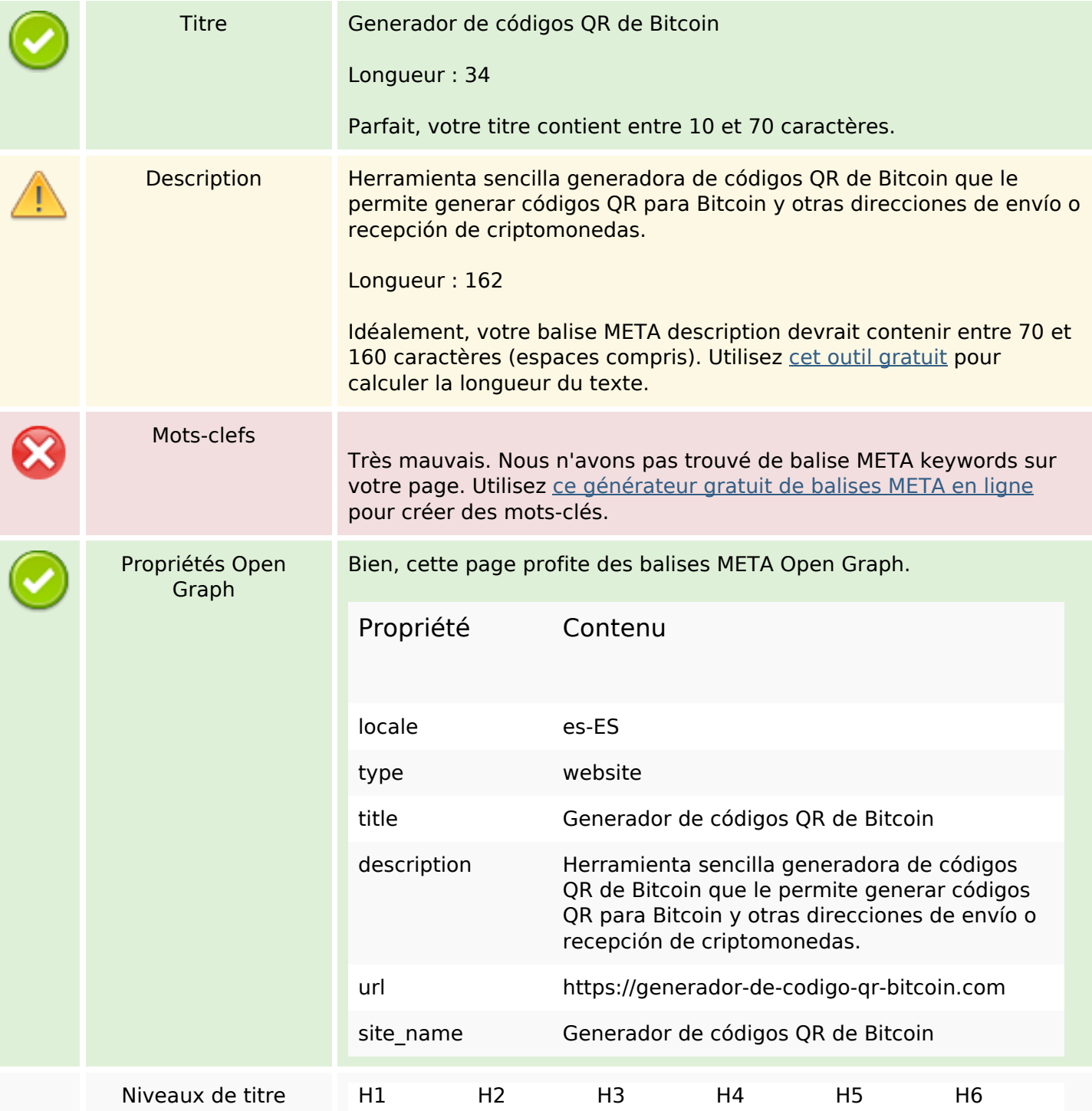

# **Optimisation du contenu**

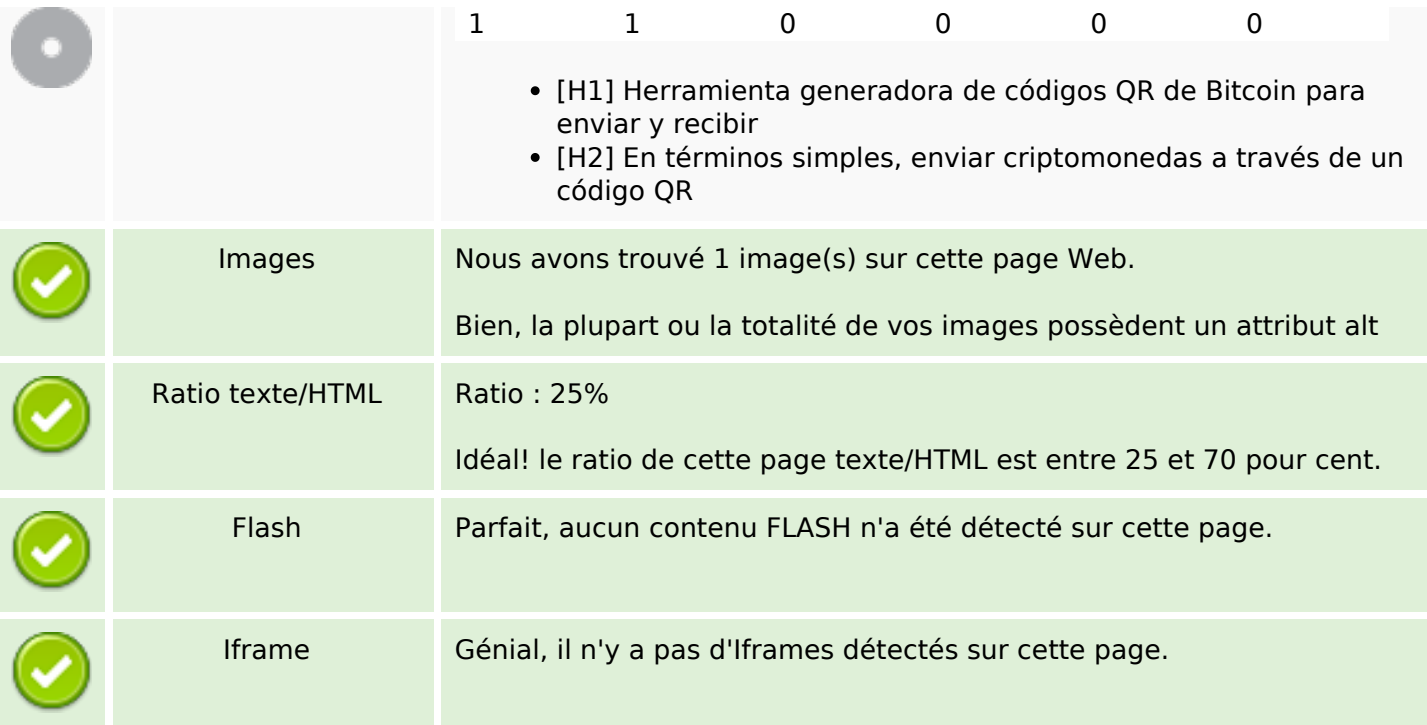

## **Liens**

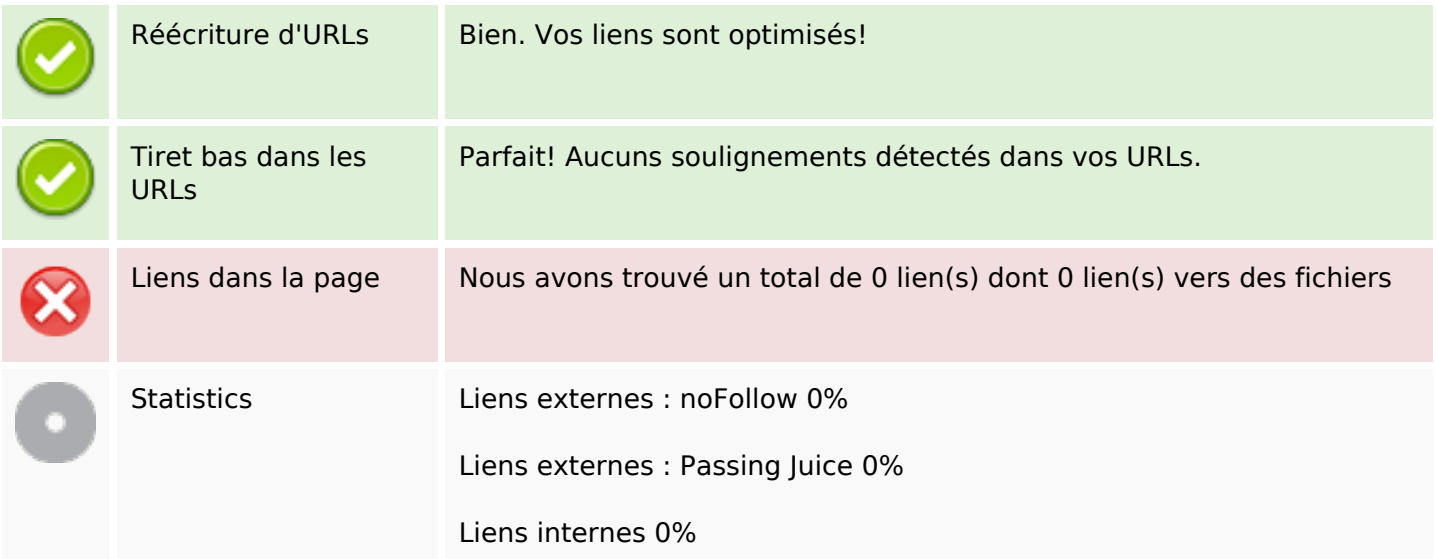

# **Liens dans la page**

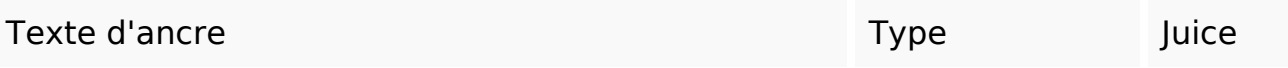

#### **Mots-clefs**

Nuage de mots-clefs enviar códigos para código bitcoin que criptomonedas las dirección una

### **Cohérence des mots-clefs**

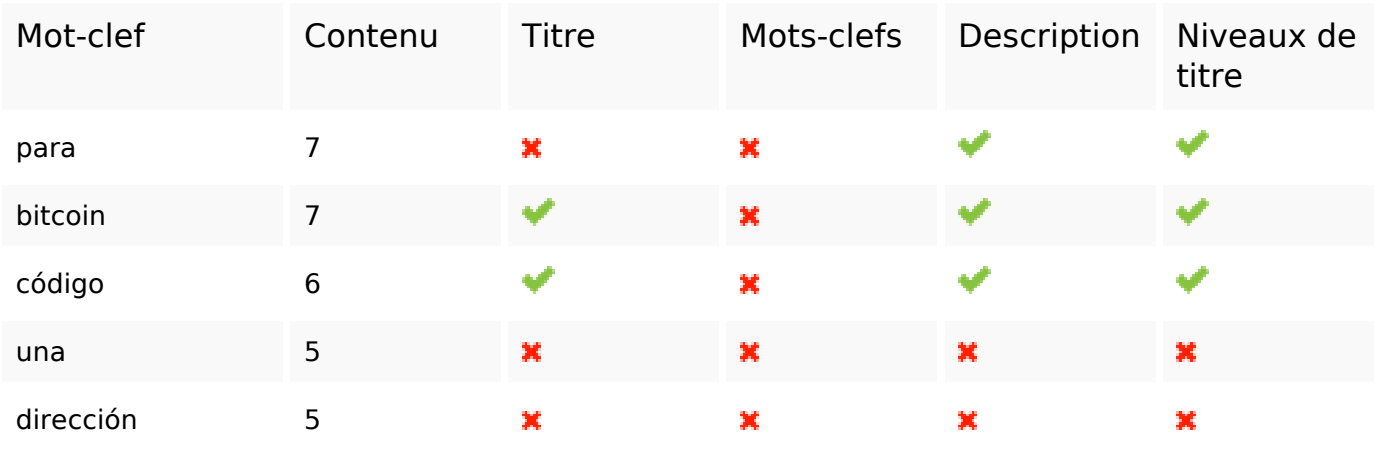

### **Ergonomie**

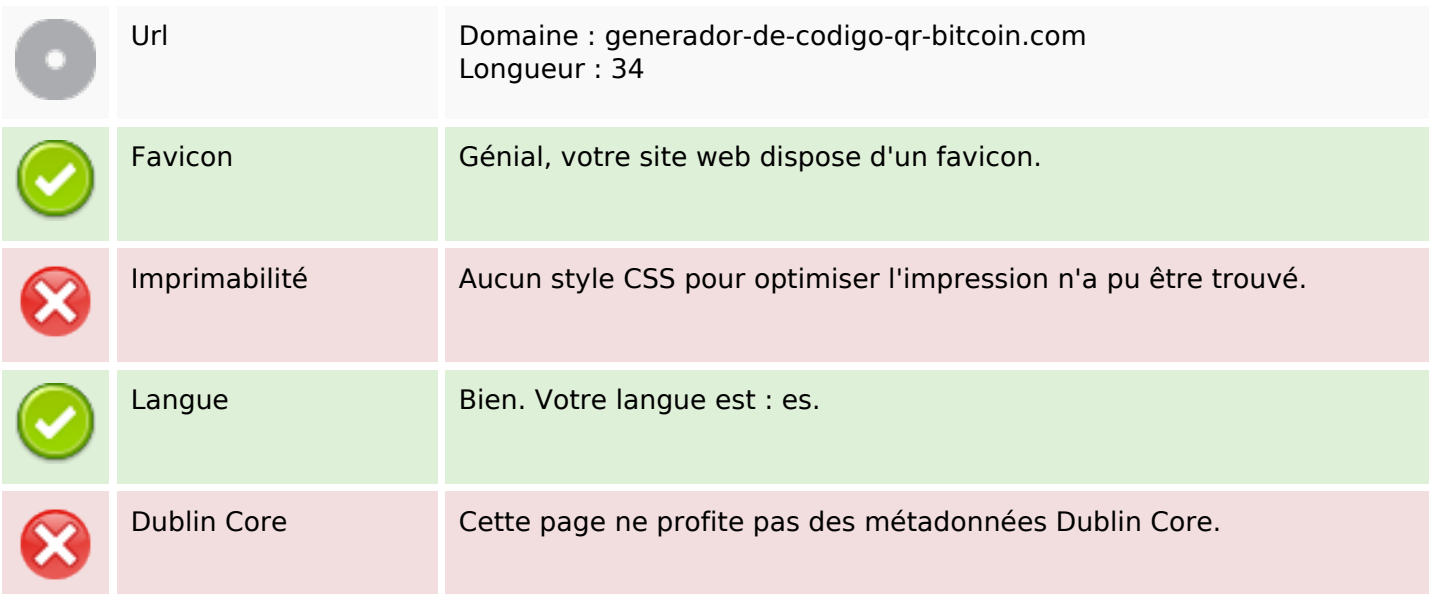

#### **Document**

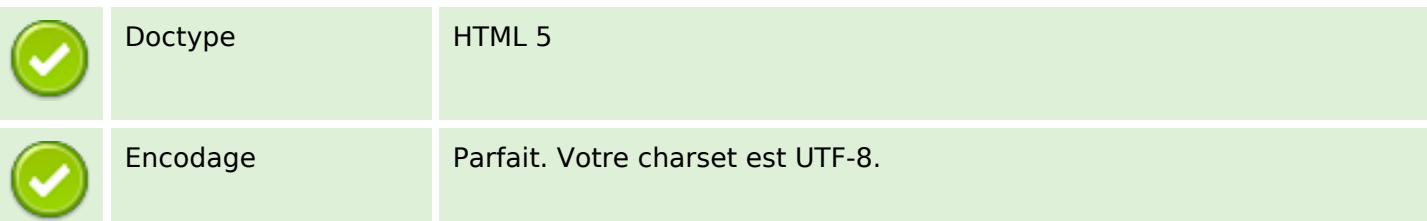

#### **Document**

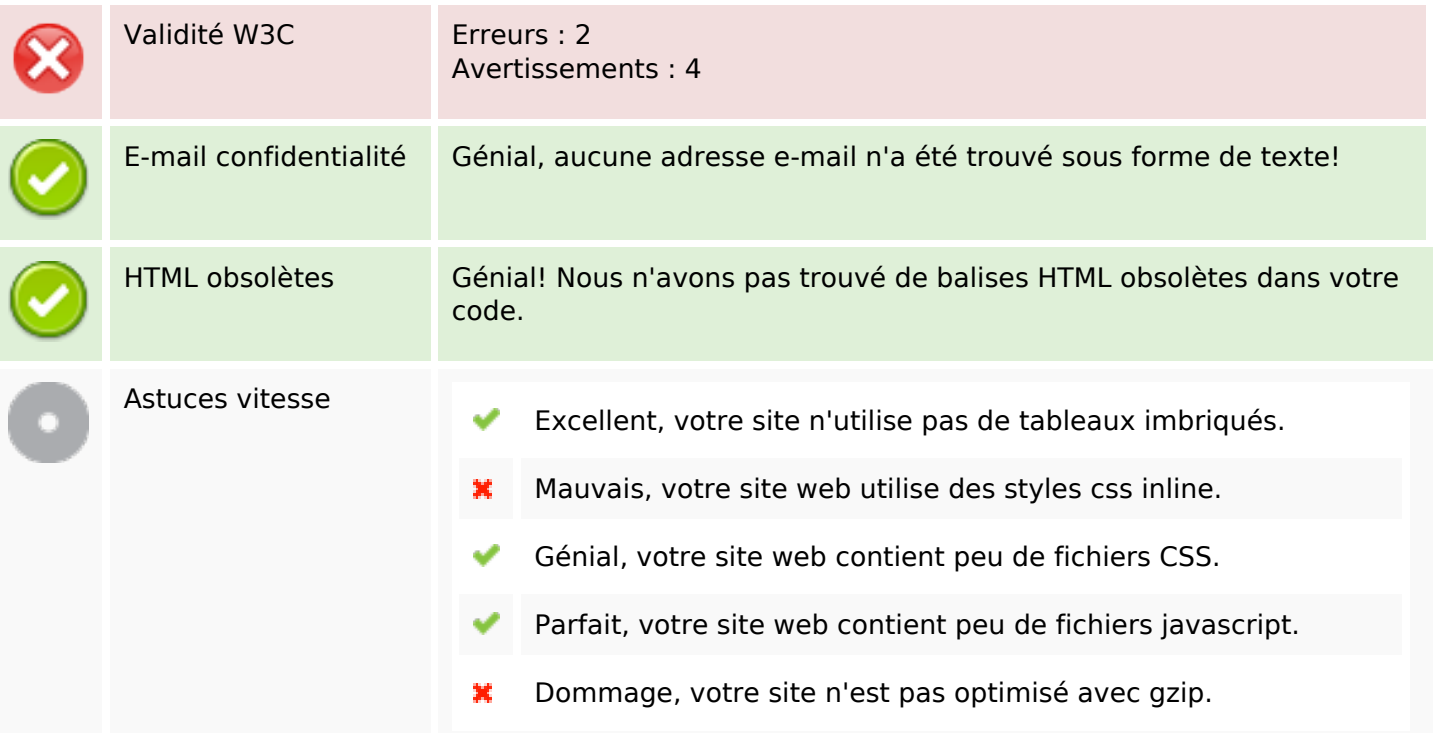

## **Mobile**

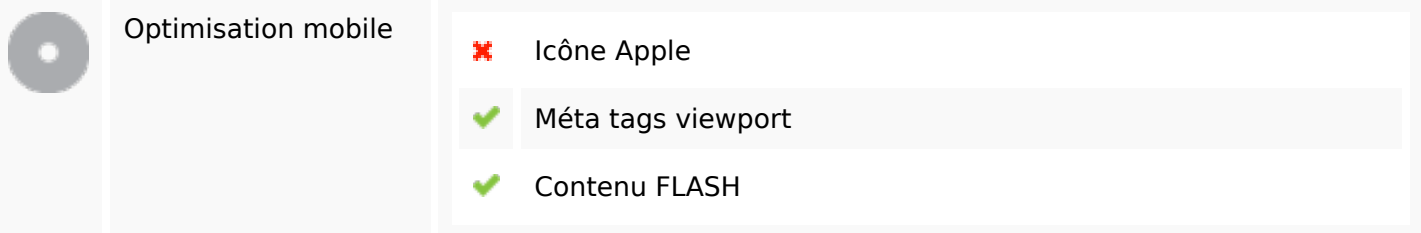

# **Optimisation**

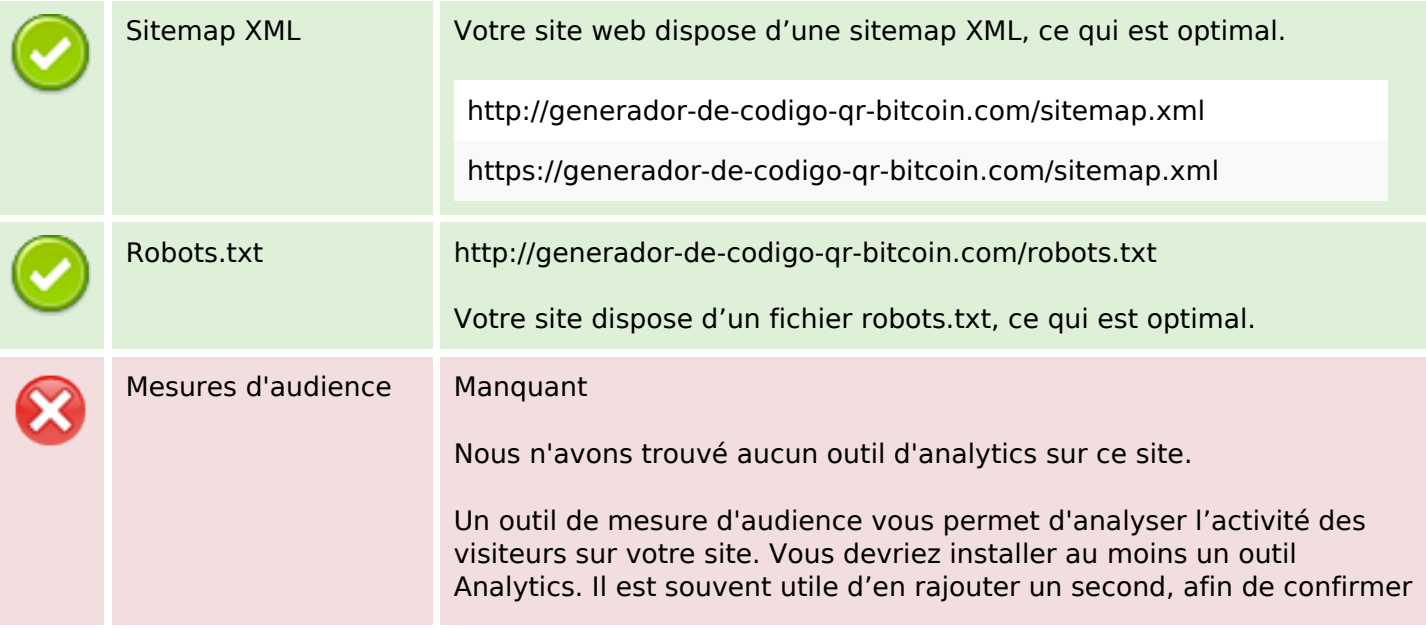

## **Optimisation**

les résultats du premier.